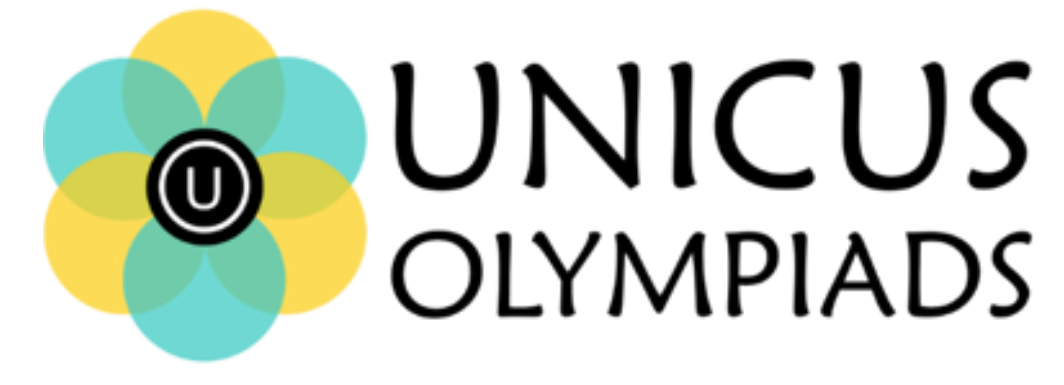

## **Sample Paper**

(2020-21)

## Class 3

## **Unicus Cyber Olympiad**

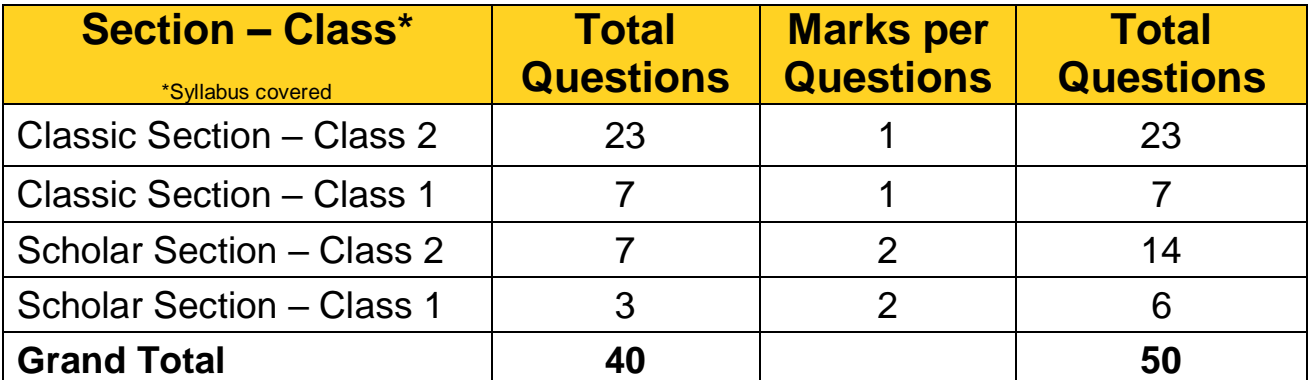

**1.** Which key from a keyboard do we use to begin a new paragraph?

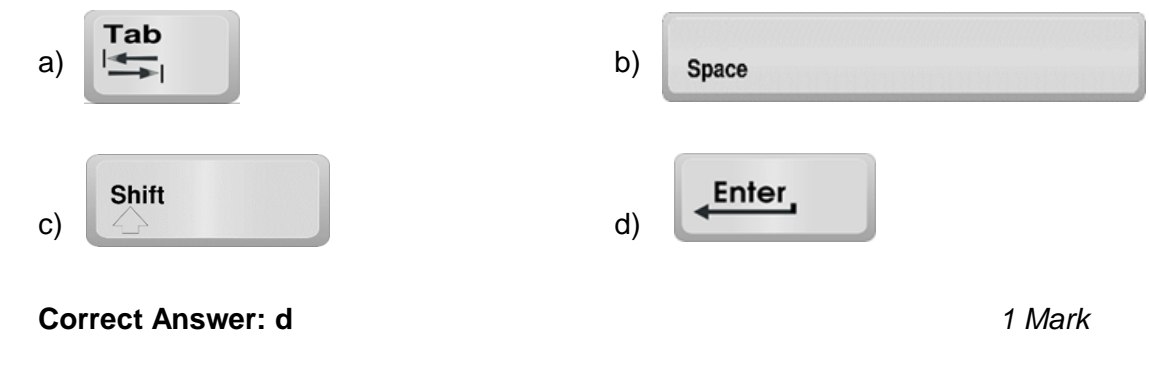

**2.** Identify the bar shown below:

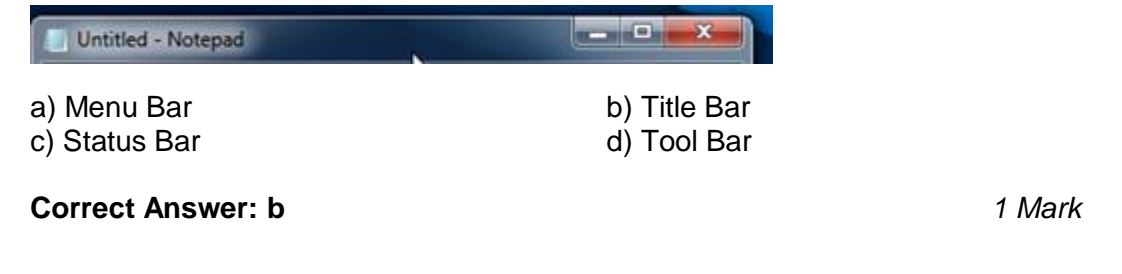

**3.** For which of the following purpose computers are not used in schools?

a) For maintaining student records b) For maintaining fee records of students c) For promoting students to the next class d) For writing circular

**Correct Answer: c** *1 Mark*

**4.** Rearrange the letters to get the name of the given device:

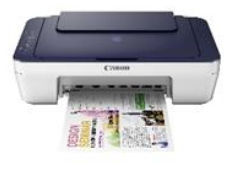

c) TOMIRON d) ETRNRIP

a) TPLPAO b) TEMIRON

**Correct Answer: d** *1 Mark*

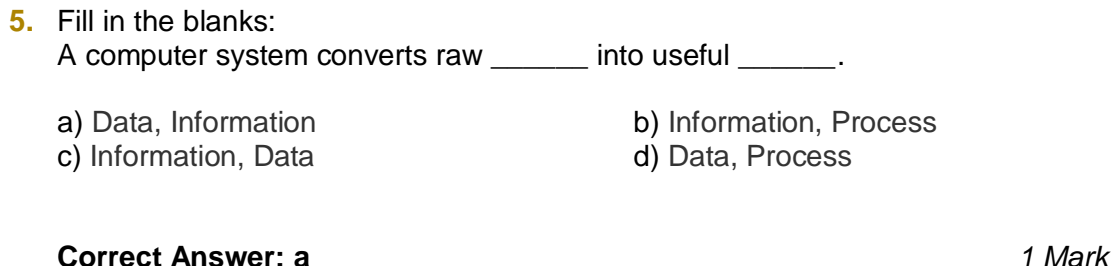

- **6.** Which of the following statement is false?
	- a) Computers can store and retrieve information using hard drives
	- b) The CPU is the primary component of a computer that processes instructions
	- c) An output device is any hardware device that sends data to a computer
	- d) UPS is a device that allows a computer to keep running for at least a short time when the primary power source is lost

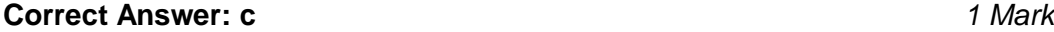

- **7.** What is the use of minimize button of the computer?
	- a) Sends window to taskbar b) Opens the window
	- c) Close the window d) Resizes the window
- - **Correct Answer: a** *1 Mark*

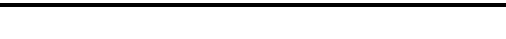

**8.** Which combination is correct to display "\*" symbol?

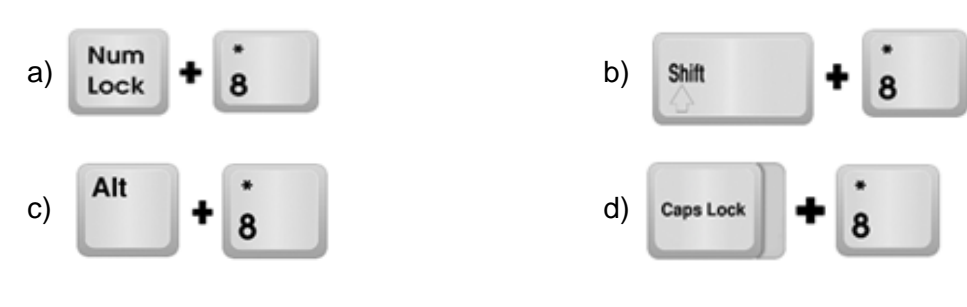

**Correct Answer: b** *1 Mark*

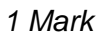

**9.** Complete the names of the devices given below and identify the output device:

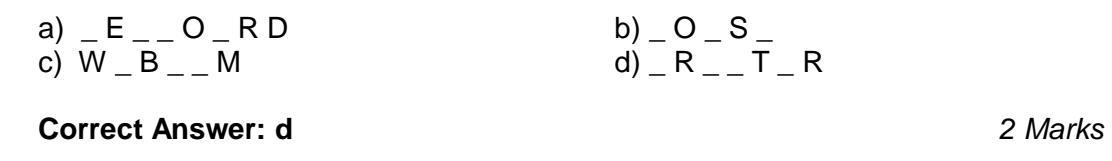

**10.** Identify the device with the help of the description given below:

- A device that is made up of three main parts
- It consists of electronic circuitry
- It is the brain of the computer where most calculations take place

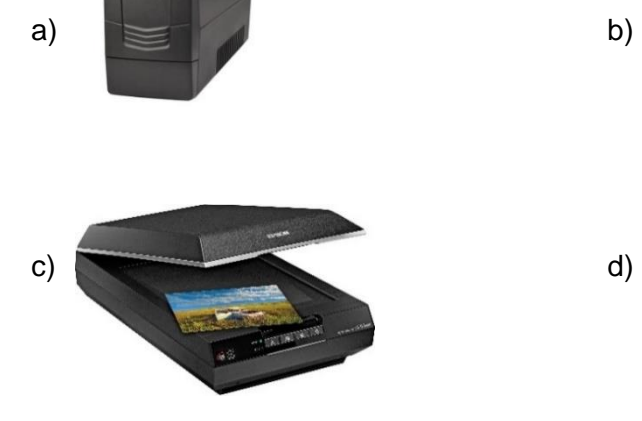

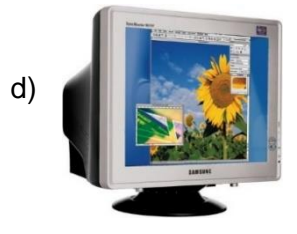

**Correct Answer: b** *2 Marks*